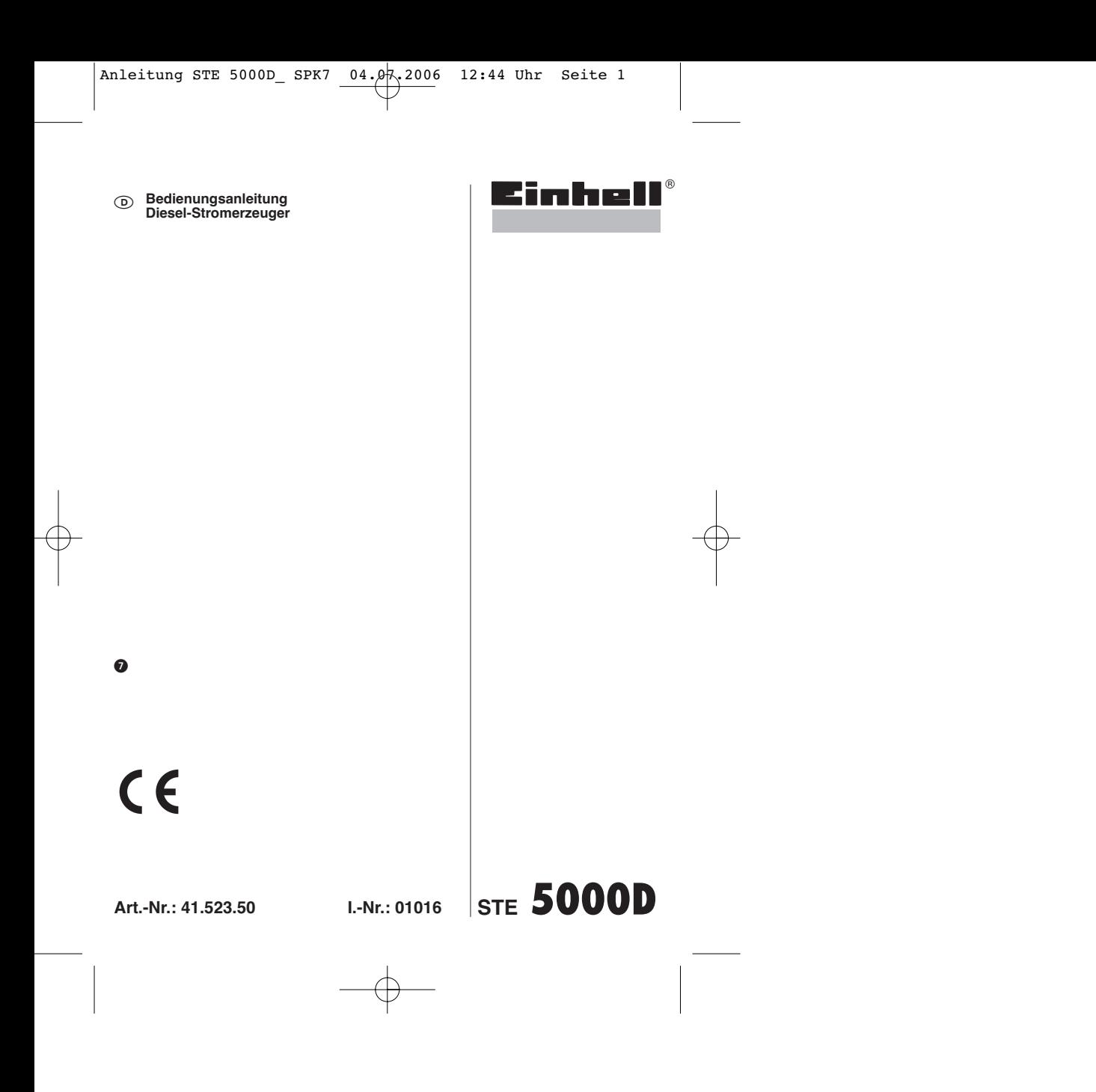

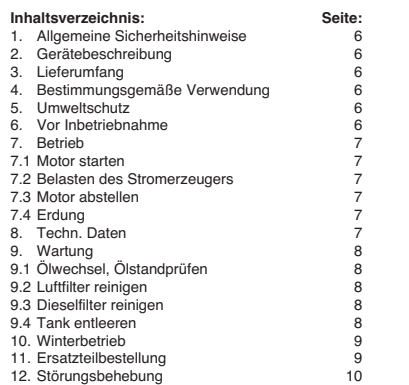

2

 $\overrightarrow{P}$ 

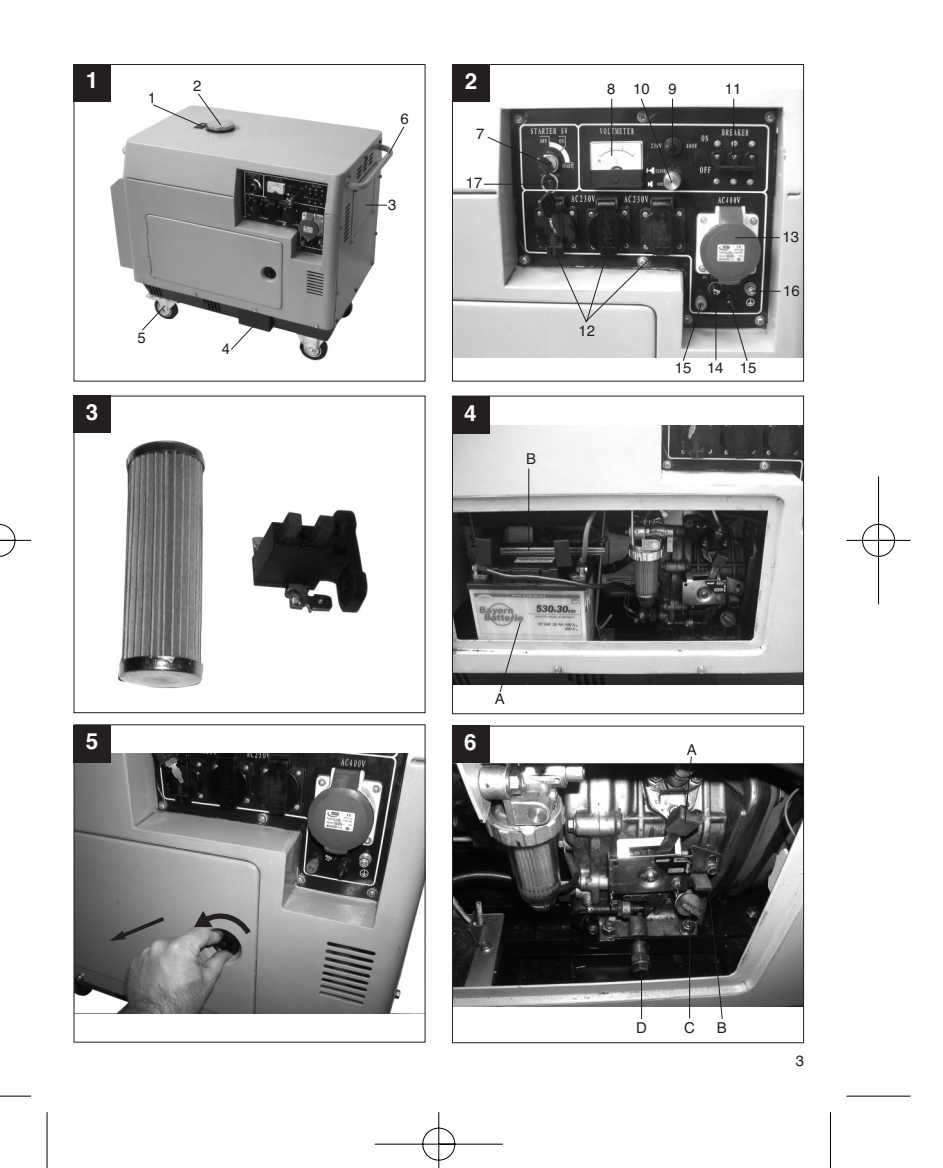

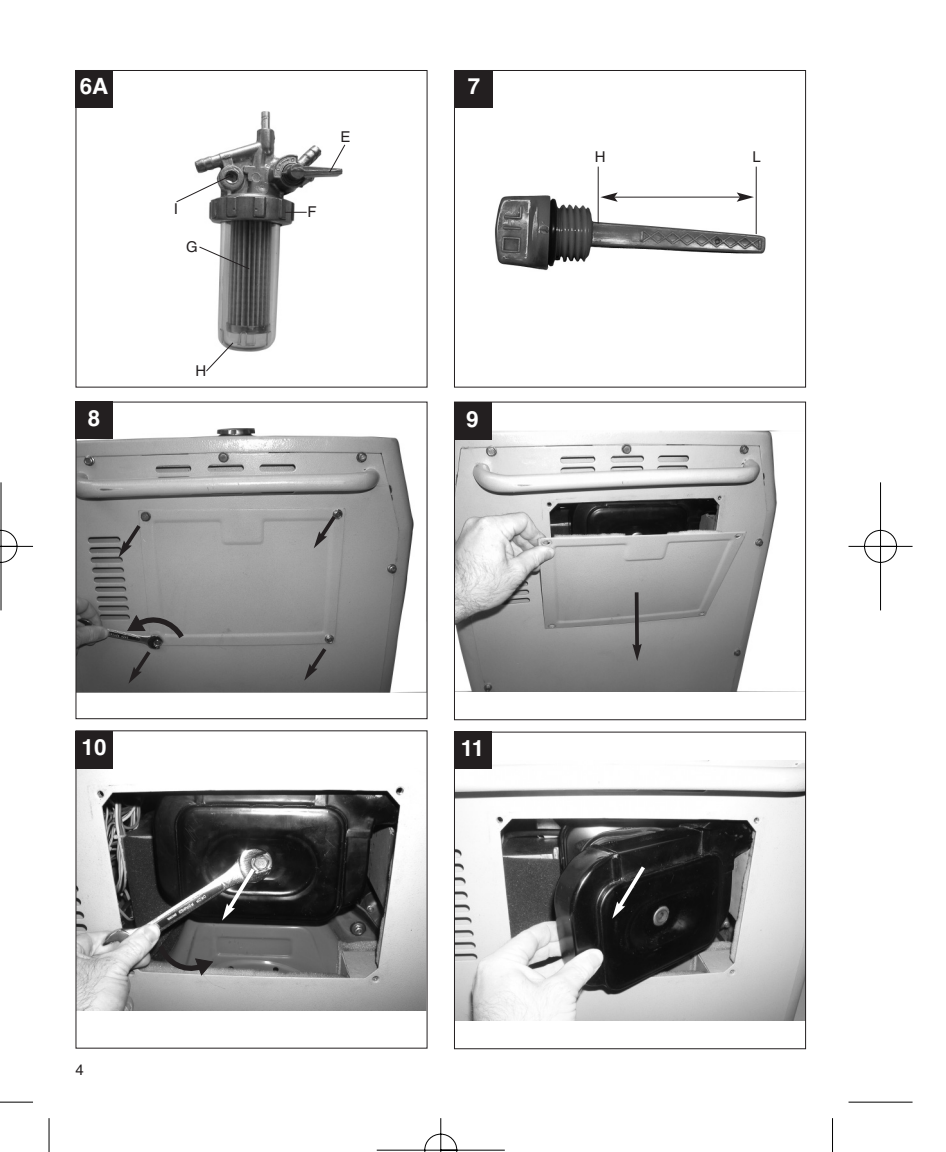

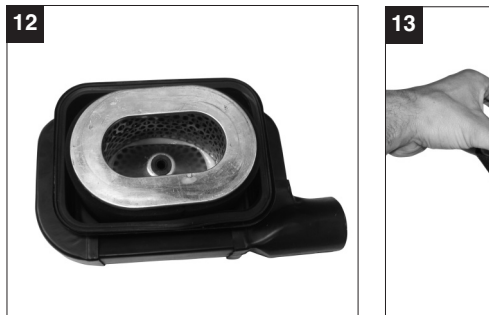

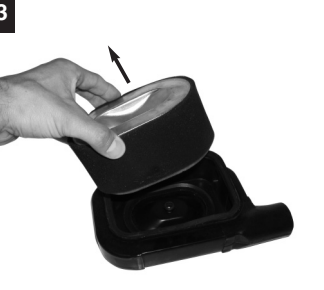

**Verpackung**<br>Das Gerät befindet sich in einer Verpackung um<br>Transportschäden zu verhindern. Diese Verpackung ist Rohstoff und somit wieder verwendbar oder kann dem Rohstoffkreislauf zurückgeführt werden.

# **Beim Benutzen von Geräten müssen einige Sicherheitsvorkehrungen eingehalten werden, um Verletzungen und Schäden zu verhindern:**

- **.** Lesen Sie die Bedienungsanleitung sorgfälitg durch und beachten Sie deren Hinweise. Machen Sie sich anhand dieser Gebrauchsanweisung mit dem Gerät, dem richtigen Gebrauch sowie den Sicherheitsvorschriften vertraut.
- Bewahren Sie diese gut auf, damit Ihnen die Informationen jederzeit zur Verfügung stehen.
- Falls Sie das Gerät an andere Personen übergeben sollten, händigen Sie diese Bedienungsanleitung bitte mit aus.

**Wir übernehmen keine Haftung für Unfälle oder Schäden, die durch Nichtbeachten dieser Anleitung entstehen.**

#### **1. Allgemeine Sicherheitshinweise**

Die allgemeinen Sicherheitshinweise und die Erklärung der Hinweisschilder auf dem Gerät entneh-men Sie dem beiliegenden Heftchen.

## **2. Gerätebeschreibung (Abb.1-2)**

- **Tankanzeige**
- 2 Tankdeckel<br>3 Luftfilterdec
- 3 Luftfilterdeckel
- 4 Ölablassöffnung<br>5 Laufrollen
- 5 Laufrollen<br>6 Schubbüg Eaunonon<br>Schubbügel
- 
- 7 Zündschloss

6

- 8 Voltmeter<br>9 Umschalte 9 Umschalter 230V/400V
- 10 Seilzug für Dekompression 11 Sicherheitsauslöser 12 3x 230V ~ Steckdose
- 
- 
- 13 1x 400V ~ Steckdose 14 1x 12V d.c. Sicherung
- 15 1x 12V d.c. Anschluss
- 
- 

#### **3. Lieferumfang (Abb. 1-3)**

- Stromerzeuger incl. Batterie Ersatz-Dieselfilter
- Ersatz-Kohlebürsten für Generator

#### **4. Bestimmungsgemäße Verwendung**

Das Gerät ist für alle Anwendungen, welche einen Betrieb an 230V/ 400V Wechselspannung oder 12V Gleichspannung vorgesehen sind, geeignet. Beachten Sie unbedingt die Einschränkungen in den zusätzlichen Sicherheitshinweisen. Zweck des Generators ist der Antrieb von Elektrowerkzeugen und die Stromversorgung von Beleuchtungsquellen. Bei Haushaltsgeräten prüfen Sie bitte die Eignung nach den jeweiligen Herstellerangaben. Fragen Sie im Zweifel einen autorisierten Fachhändler.

### **5. Umweltschutz**

- Verschmutztes Wartungsmaterial und Betriebs-stoffe in einer dafür vorgesehenen Sammelstelle abgeben
- Verpackungsmaterial, Metall und Kunstoffe dem Recycling zuführen.

#### **6. Vor Inbetriebnahme**

Achtung! Bei Erstinbetriebnahme muss Motorenöl (ca. 1,6 l) und Dieselkraftstoff (min. 5l) eingefüllt werden.

- Batterie gemäß der beiliegenden Anleitung vorbereiten und anschließen (evtl. Nachladen). Befestigen Sie die Batterie (Abb.4/Pos. A) mit der vorgesehenen Halterung im Gerät (Abb.4/Pos.B). Schließen Sie erst das rote Kabel (+) und anschließend das schwarze Kabel (-) an der Batterie
- an. - Dieselkraftstoffstand prüfen, eventuell nachfüllen.
- Für ausreichende Belüftung des Gerätes sorgen. Die unmittelbare Umgebung des Stromerzeugers
- begutachten.
- Eventuell angeschlossenes elektrisches Gerät vom Stromerzeuger trennen.
- 16 Erdungsanschluss 17 Warnleuchte für Öldruck

## **7. Betrieb**

- **7.1 Motor starten**
- Überprüfen ob der mechanische Schalter (Abb.6/Pos.A) auf "RUN" steht.
- -■ Ein-/Ausschalter (Abb.2/Pos.7) mit Schlüssel auf<br>Stellung "ON" bringen.
- Den Seilzug für Dekompression (Abb.2/Pos.10) ziehen und Ein-/Ausschalter mit Schlüssel auf "Start" drehen. Dekompressionsschalter nach ca.
- 5sec. los lassen und der Motor beginnt zu laufen. Wenn Motor läuft, Ein-/Ausschalter auf Stellung "ON" zurückdrehen.
- Falls der Motor nicht sofort anspringt (speziell nach zuvor leerem Tank oder nach Wechseln des Dieselfilters) den Startvorgang unter nochmaligem Ziehen am Seilzug für Dekompression erneut wiederholen.

**7.2 Belasten des Stromerzeugers**<br>● Wenn Sie den Umschalter (Abb.2/Pos.9) nach links stellen, können Sie die 230V~ Steckdosen benutzen.

**Achtung:** Da in dieser Stellung die Dauerleistung (S1) von 4200W auf die 3 Steckdosen aufgeteilt wird, dürfen Sie jede einzelne Steckdose dauerhaft mit nicht mehr als 1400W belasten. Kurzzeitig (S2) darf jede Steckdose für max. 5 Minuten mit max. 1650W belastet werden.

- Wenn Sie den Umschalter(Abb.2/Pos.9) nach rechts stellen, ist die 400V 3~ Steckdose aktiv. **Achtung:** Diese Steckdose darf dauernd (S1) mit 4200W und kurzzeitig (S2) für max. 5 Minuten mit 5000W belastet werden.
- Der Stromerzeuger ist für 230 V~ und 400 V 3~ Wechselspannungsgeräte geeignet.
- Der Stromerzeuger kann zusätzlich dauerhaft mit 12V d.c., 100W belastet werden(Abb.2/Pos.15). Den Generator nicht an ein Haushaltsnetz an-
- schließen, dadurch kann eine Beschädigung des Generators oder anderer Elektrogeräte im Haus verursacht werden.

Hinweis: Manche Elektrogeräte (Motorstichsägen, Bohrmaschinen usw.) können einen höheren Stromverbrauch haben, wenn sie unter erschwerten Bedingungen eingesetzt werden.

Manche Elektrogeräte (z. B. TV-Geräte, Computer, ...) sollten nicht mit einem Generator betrieben werden. Fragen Sie im Zweifelsfall beim Hersteller Ihres Gerätes nach.

**7.3 Motor abstellen** - Den Stromerzeuger kurz ohne Belastung laufen lassen, bevor sie ihn abstellen, damit das

- Aggregat "nachkühlen" kann. Den Ein- /Ausschalter (Abb.2/Pos.7) mit Schlüssel auf Stellung "OFF" bringen
- Den Kraftstoffhahn schließen.

**Hinweis:** Der Motor kann auch durch Drücken des mechanischen Schalter (Abb.6/Pos. B) abgestellt werden. Vor erneutem Starten muss in diesem Fall der Hebel (Abb.6/Pos.A) wieder nach rechts gescho-ben werden bis er einrastet.

**Achtung! Der Stromerzeuger ist mit einem Überlastungsschutz ausgestattet (Abb.2/Pos.11).**

Dieser schaltet die Steckdosen (Abb.2/Pos.12+13) ab. Durch Betätigen des Überlastungsschutzes (Abb.2/Pos.11) können die Steckdosen wieder in Betrieb genommen werden.

**Achtung! Sollte dieser Fall auftreten so reduzie-ren Sie die elektrische Leistung, welche Sie dem Stromerzeuger entnehmen.**

**7.4 Erdung** Um einen elektrischen Schlag durch Elektrogeräte zu verhindern, muss der Generator geerdet werden. Hierzu ein Kabel (min. 4 mm<sup>2</sup>) auf der einen Seite am<br>Erdungsanschluss des Generators (Abb. 2/Pos.16) und auf der anderen Seite mit einer externen Masse (z. B. Staberder) verbinden.

#### **8. Technische Daten**

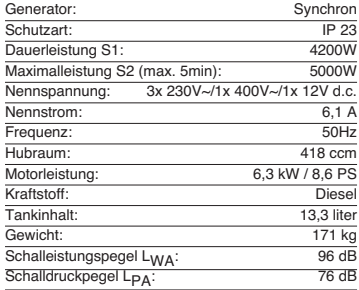

7

### **Betriebsart S1 (Dauerbetrieb)**

Die Maschine kann dauerhaft mit der angegebenen Leistung betrieben werden.

#### **Betriebsart S2 (Kurzzeitbetrieb)**

Die Maschine darf kurzzeitig mit der angegebenen Leistung betrieben werden (5min). Danach muss die Maschine eine Zeitspanne stillstehen, um sich nicht unzulässig zu erwärmen (5min).

### **9. Wartung**

- Staub und Verschmutzung sind regelmäßig von der Maschine zu entfernen. Die Reinigung ist am besten mit einer feinen Bürste oder einem Lappen durchzuführen.
- Benutzen Sie zur Reinigung von Kunststoffteilen keine ätzenden Mittel. Diesel ist bei längerem Nichtgebrauch aus dem
- Stromerzeuger zu entfernen .

## **Achtung: Stellen Sie das Gerät sofort ab und wenden Sie sich an Ihre Service Station:**<br>● Bei ungewöhnlichen Schwingungen oder

- Geräuschen.
- Wenn der Motor überlastet scheint oder unregelmäßig läuft.

#### **9.1 Ölwechsel, Ölstand prüfen (vor jedem Gebrauch)**

Der 1. Motorölwechsel sollte bei betriebswarmen Motor nach ca. 20 Betriebsstunden durchgeführt werden. Danach ist der Motorölwechsel alle 150 Stunden bei betriebswarmen Motor durchzuführen.

- Nur Motorenöl (für Dieselmotoren) verwenden - Stromerzeugeraggregat auf geeigneter ebener Unterlage abstellen.
- - Öleinfüllschraube (Abb.6/Pos.C) öffnen - Ölablassschraube (Abb.6/Pos.D) öffnen und
- warmes Motorenöl über den Auslaufkanal (Abb.1/Pos.4) in einen Auffangbehälter ablassen. - Nach Auslaufen des Altöls Ölablassschraube
- schließen und Auslaufkanal mit einem Tuch reinigen.
- Motoröl bis zur oberen Markierung des Ölmessstabes einfüllen (ca. 1,6 l). **Achtung:** Ölmessstab zum Prüfen des Ölstandes nicht einschrauben sondern nur bis zum Gewinde einstecken.
- Das Altöl muss ordentlich entsorgt werden.

8

## **9.2 Luftfilter reinigen (siehe Abb. 8-13)**

- Luftfilter vor jedem Gebrauch prüfen, evtl. reinigen, wenn nötig tauschen.
- $\bullet$  Zum Reinigen der Elemente dürfen keine scharfen
- Reiniger oder Benzin verwendet werden. Die Elemente durch Ausklopfen auf einer flachen
- Fläche reinigen.

#### **9.3 Dieselfilter reinigen (Abb.6A)**

Der Dieselfilter (Abb. 6A/Pos. G) muss gereinigt wer-den, wenn Verunreinigungen im Schauglas (Abb. 6A/Pos. H) sichtbar werden. Zum Reinigen des Dieselfilters brauchen Sie einen Trichter verbunden mit einem Benzin/Diesel resistenten Kraftstoffschlauch, Benzin/Diesel resistente Handschuhe sowie einen leeren Diesel Kraftstoffkanister (**ACH-TUNG** : Niemals Benzin und Dieselkraftstoff unkontrolliert vermischen!).

- Kraftstoffhahn (Abb. 6A/Pos. E) schließen.
- Rändelmutter (Abb. 6A/Pos. F) lockern.<br>● Den Kraftstoffschlauch des Trichters in den
- Dieselkanister einführen und Trichter unter das Schauglas (Abb. 6A/Pos. H) halten.
- Rändelmutter (Abb. 6A/Pos. F) ganz lösen und saubere Dieselrestmenge des Schauglases in den Trichter entleeren.
- Die verschmutzte Dieselrestmenge mit einem Reinigungspapier aufsaugen. Das Schauglas
- reinigen. Dieselfilter vom Dieselfilterhalter nach unten abziehen, Schmutzreste am Dieselfilter mit dem Reinigungspapier entfernen, evtl. mit etwas Dieselkraftstoff reinigen oder den Dieselfilter bei Beschädigung austauschen. Das Reinigungs-papier entsorgen.
- Der Zusammenbau erfolgt in umgekehrter Reihenfolge.

### **9.4 Tank entleeren**

- Um den Tank zu entleeren gehen sie zuerst so
- vor wie beim Dieselfilter reinigen (Punkt 9.3) Nach dem Abnehmen des Dieselfilters den
- Trichter unter den Dieselfilterhalter (Abb. 6A/Pos. I) positionieren und den Kraftstoffhahn (Abb. 6A/Pos. E) öffnen.
- Dieselkraftstoff aus dem Tank, über den Trichter, in den Dieselkanister leiten. (**ACHTUNG** : Achten Sie darauf dass der Dieselkanister gross genug ist, die im Tank verbliebene Restmenge aufzunehmen!).
- Gegebenenfalls kann das Entleeren des Tankes durch Schliessen des Kraftstoffhahnes unterbrochen werden.

Anleitung STE 5000D\_ SPK7  $04.97.2006$  12:44 Uhr Seite 9

**D**

9

- Nach Beendigung des Entleerens den Zusammenbau, wie unter Punkt 9.3 beschrieben, vornehmen.

# **10. Winterbetrieb**

Da der Generator von einem Dieselmotor angetrie-ben wird, sind für den Winterbetrieb besondere Vorkehrungen zu treffen.

Bei dem Betrieb des Dieselgenerators bei Aussentemperaturen von -3° bis -10° Celsius ist die Ver-wendung von "Winterdiesel" vorgeschrieben. Die Umstellung des Dieselkraftstoffes auf "Winterdiesel"<br>erfolgt, von Land zu Land unterschiedlich, meist Ende Oktober. Den Zeitpunkt der Umstellung auf "Winterdiesel" können sie bei Ihrer Tankstelle erfragen.

- Wenn sie den Dieselgenerator regelmässig betreiben, brauchen Sie keine Vorkehrungen zu treffen, da die Umstellung auf "Winterdiesel" automatisch erfolgt.
- Falls Sie den Generator im Herbst für längere Zeit nicht benutzen, aber im Winter wieder einsetzen wollen, empfiehlt es sich den Tank fast leer zu halten oder, wie unter Punkt 15. beschrieben, zu entleeren.
- Erfragen Sie den Zeitpunkt der Umstellung auf "Winterdiesel" bei Ihrer Tankstelle und füllen Sie den Tank vor Einsetzen der Aussentemperaturen
- von -3° bis -10° Celsius mit "Winterdiesel".<br>● Falls es dennoch einmal zu einem "Versulzen" des Dieselkraftstoffes kommen sollte müssen Sie den Dieselgenerator fuer ca. 12 Stunden in einen Raum mit Temperaturen von ca. +10° Celsius
- bringen. Bei halb vollem bis vollem Tank mit normalem Dieselkraftstoff ist dieser dann, wie unter Punkt 9.4 beschrieben, zu entleeren. - Der Tank muss dann mit "Winterdiesel" aufgefüllt
- werden. Bei fast leerem bis halb vollem Tank genügt das
- Auffüllen mit "Winterdiesel".

### **11. Ersatzteilbestellung**

Bei der Ersatzteilbestellung sollten folgende Angaben gemacht werden: - Typ des Gerätes - Artikelnummer des Gerätes - Ident- Nummer des Gerätes

- 
- 

- Ersatzteil- Nummer des erforderlichen Ersatzteils

Aktuelle Preise und Infos finden Sie unter www.isc-gmbh.info

10

# **12. Störungsbehebung**

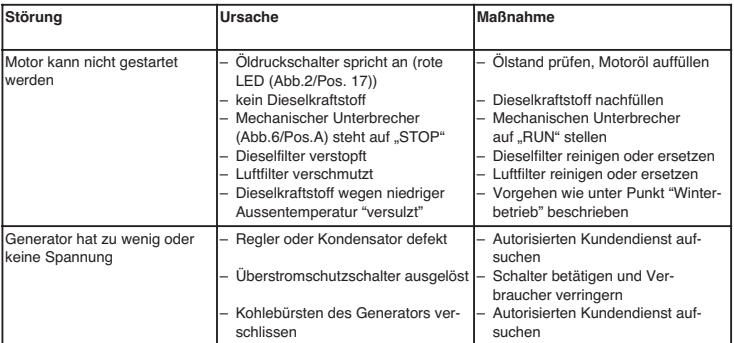

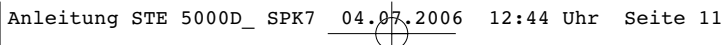

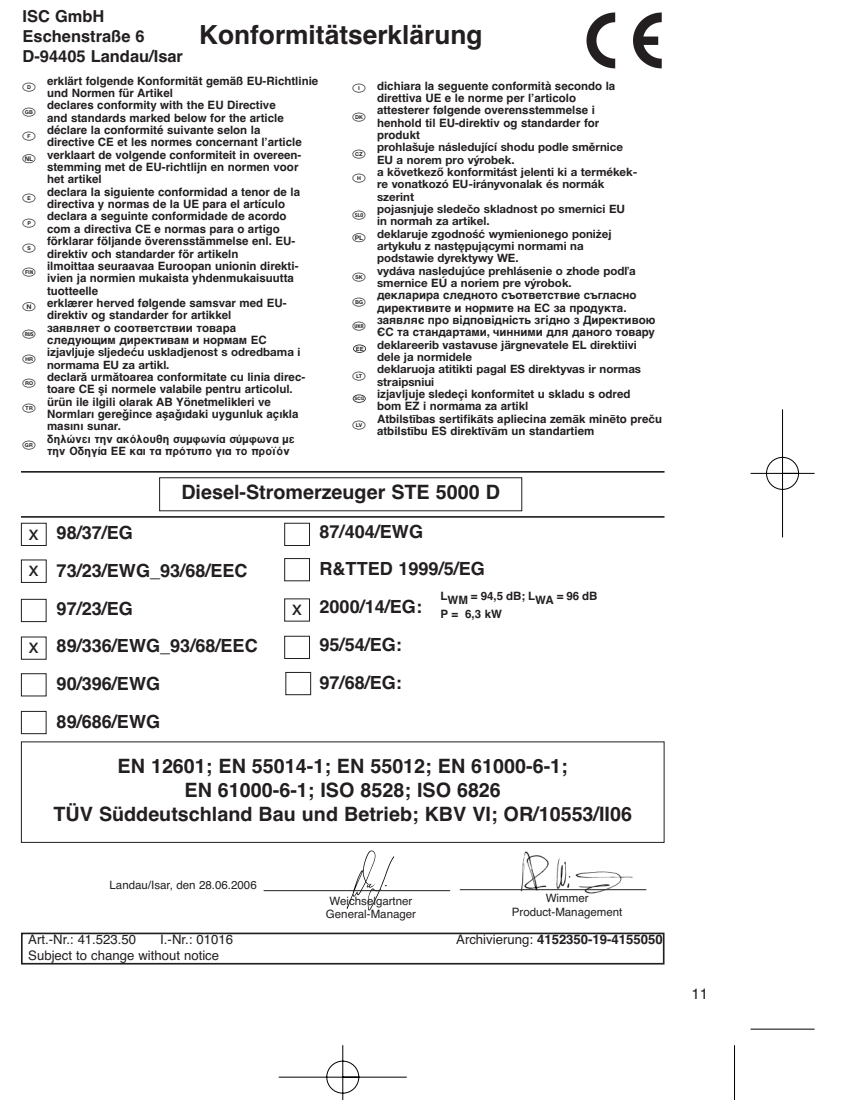

 $\downarrow$ 

 $\overline{\phantom{a}}$ 

 $\phi$ 

# **GARANTIEURKUNDE**

Auf das in der Anleitung bezeichnete Gerät geben wir 2 Jahren Aralist<br>Garantie, für den Fall, dass unser Produkt mangelhaft sein sollte<br>Die 2-Jahres-Frist beginnt mit dem Gefahrenübergang oder der<br>Übernahme des Gerätes dur

Selbstverständlich bleiben Ihnen die gesetzlichen Gewährt<br>eistungsrechte innerhalb dieser 2 Jahre erhalten. Die Garan-<br>tie gilt für den Bereich der Bundesrepublik Deutschland oder der<br>jeweiligen Länder des regionalen Haupt

ISC GmbH · International Service Center Eschenstraße 6 · D-94405 Landau/Isar (Germany) Info-Tel. 0180-5 120 509 • Telefax 0180-5 835 830 Service- und Infoserver: http://www.isc-gmbh.info

 $\odot$ 

Der Nachdruck oder sonstige Vervielfältigung von Dokumentation und Begleitpapieren der Produkte, auch auszugsweise ist nur mit ausdrücklicher Zustimmung der ISC GmbH zulässig.

<sup>®</sup> Technische Anderungen vorbehalten EH 07/2006